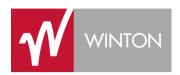

# Better Stream Processing with Python

Taking the Hipster out of Streaming

Andreas Heider, Robert Wall 12.07.2017 EuroPython

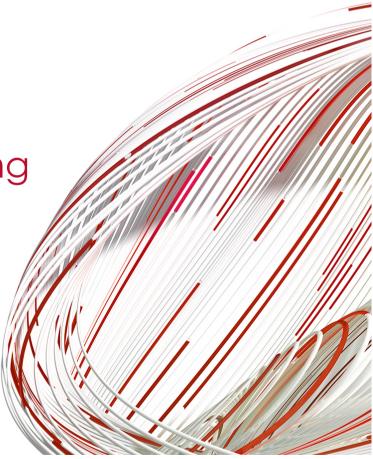

#### Who are we?

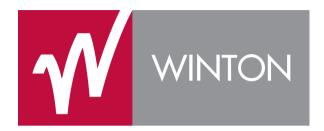

- Developers at Winton
- Winton is a global investment management and data science company, founded in 1997
- We believe the scientific method can be profitably applied to the field of investing

#### What do we mean by Stream processing?

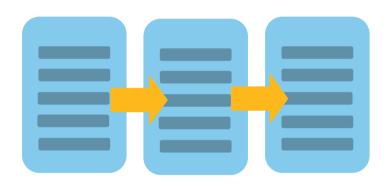

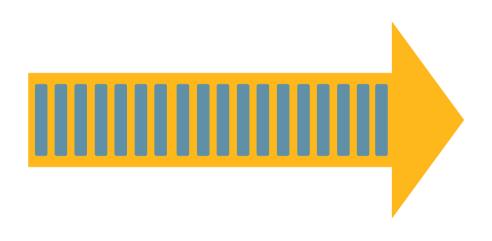

Batch

Stream

#### **Example: Real Time Financial Market Data**

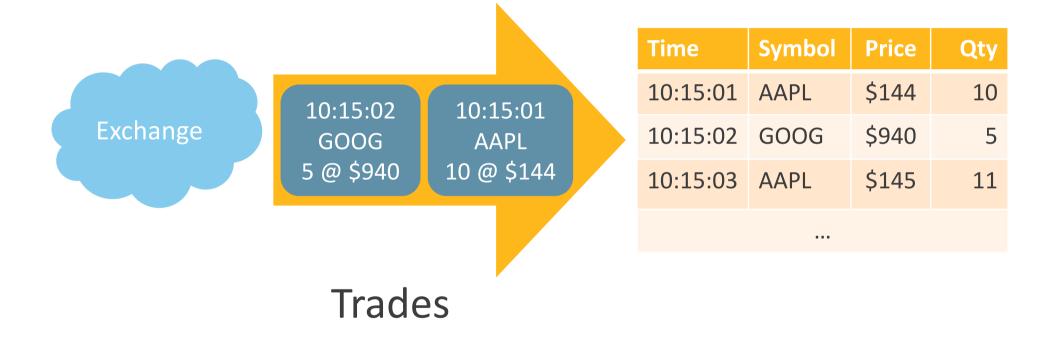

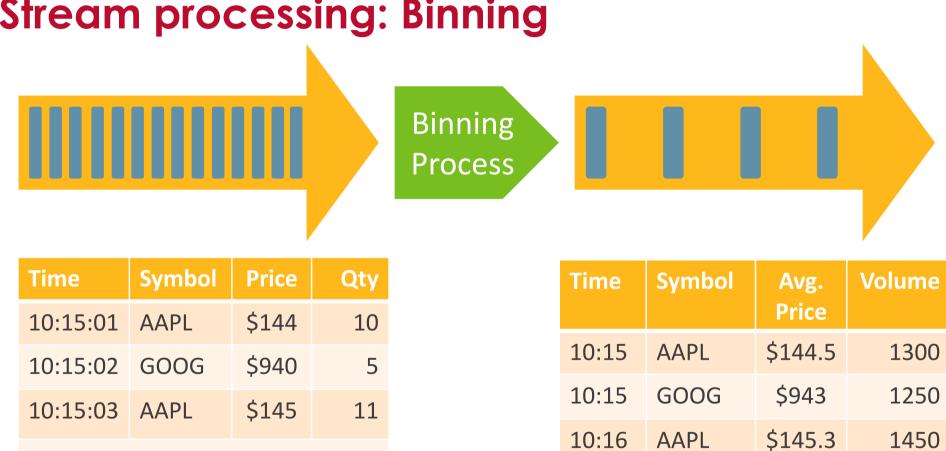

...

#### Stream processing: Binning

...

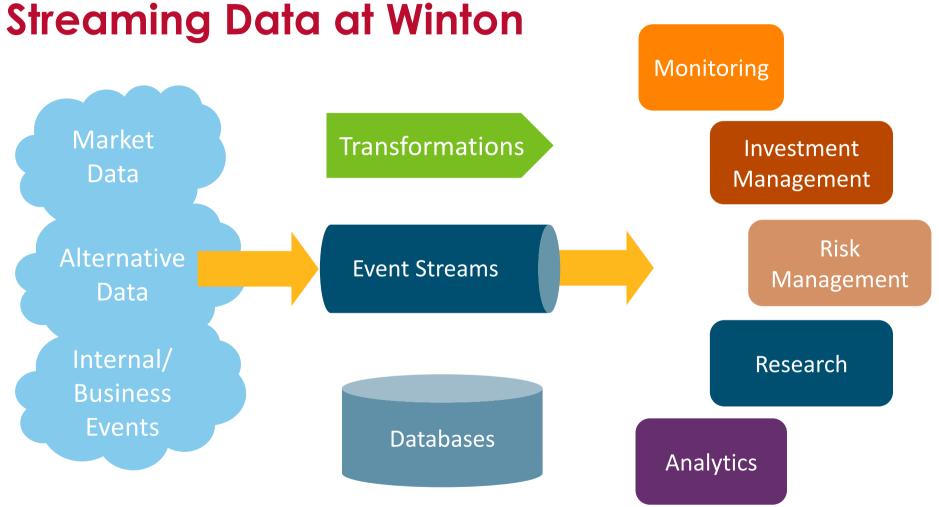

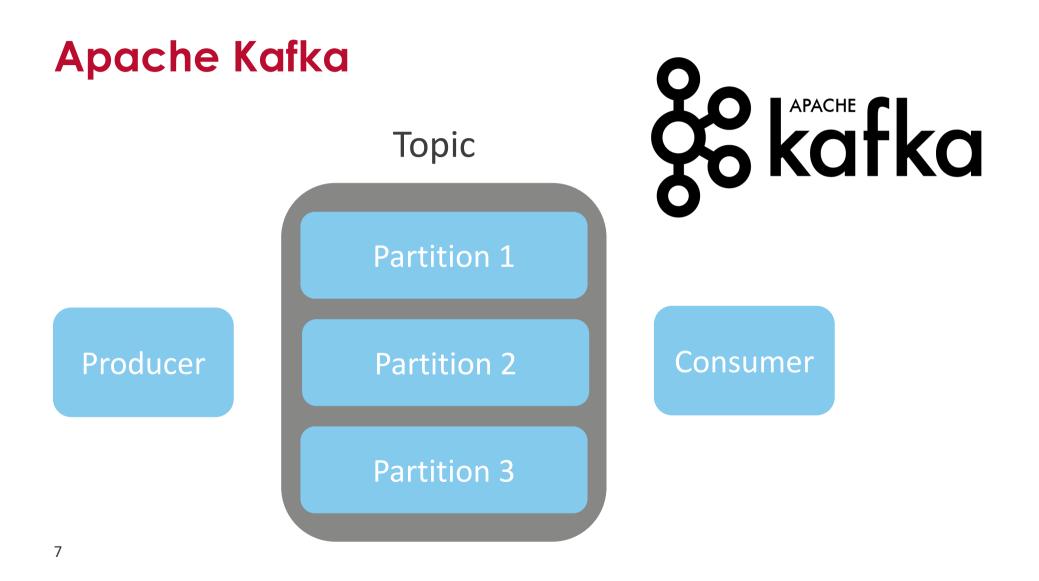

#### **Sprawl of Stream Processing systems**

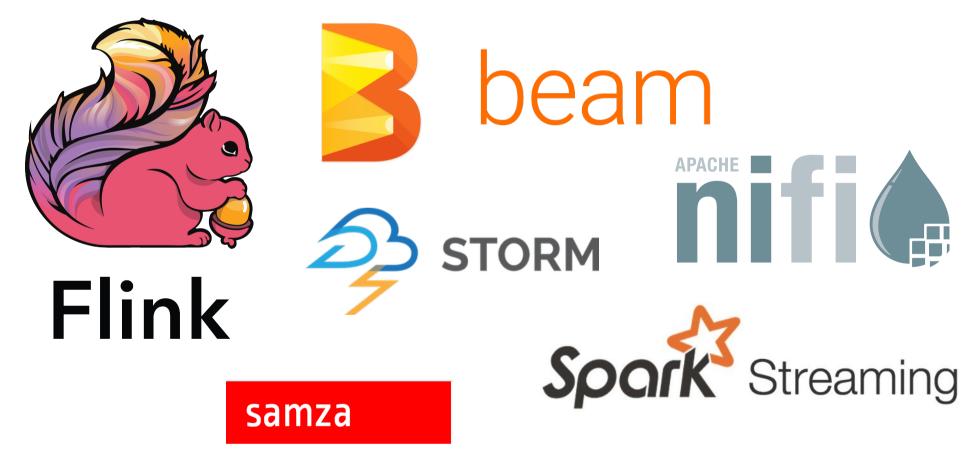

## Kafka Streams

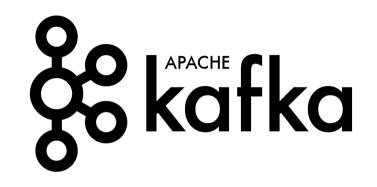

- Simple library, not a framework
- Event at a time stream processing
- Stateful processing, joins and aggregations
- Distributed processing and fault tolerance
- Part of main Apache Kafka project
- Java only so far :(

### **Python at Winton**

Many users, with different skillsets:

- Developers
- Researchers
- Operations

python<sup>™</sup>

. . .

## Talking to Kafka using kafka-python Hipster Stream Processing

```
>>> from kafka import KafkaConsumer
>>> consumer = KafkaConsumer('my_favorite_topic')
>>> for msg in consumer:
... print (msg)
```

# **Python Kafka Clients**

https://github.com/dpkp/kafka-python

- Pure Python implementation
- Friendly, pythonic interface

https://github.com/confluentinc/confluent-kafka-python

- Wrapper around C library
- Amazingly high performance and robustness

## **Experiences using low-level client**

- What starts out as a 10 line script ends up as yet another homegrown streaming framework
- The devil is in the details:
  - Guaranteeing at least once (or even exactly-once processing)
  - Handling stateful processing
  - Distributing load over various machines
  - Microbatching
  - Handling rebalances nicely

## **Kafka Streams for Python**

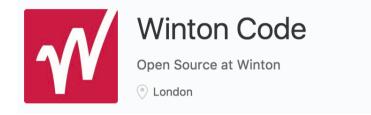

#### https://github.com/wintoncode/winton-kafka-streams

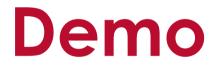

## Goals / Roadmap

- 1. Clean implementation of Kafka's core streams API in Python
- 2. Experiment with more pythonic API/DSL
- 3. Optimise performance via batching/numpy/Arrow
- 4. Implement more advanced features of Kafka's streams API (exactly once, ...)

# Get in touch!

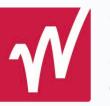

#### Winton Code

Open Source at Winton

- London
- Project on GitHub: <u>https://github.com/wintoncode/winton-kafka-streams</u>
- Roadmap: <u>https://github.com/wintoncode/winton-kafka-streams/blob/master/ROADMAP.md</u>
- Announcement on kafka-dev
- Come to our stand and talk to us
- Thanks to Confluent

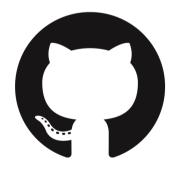

# **Questions?**

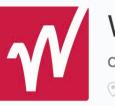

#### Winton Code

Open Source at Winton

London

- Project on GitHub: <u>https://github.com/wintoncode/winton-kafka-streams</u>
- Roadmap: <u>https://github.com/wintoncode/winton-kafka-streams/blob/master/ROADMAP.md</u>
- Announcement on kafka-dev
- Come to our stand and talk to us
- Thanks to Confluent

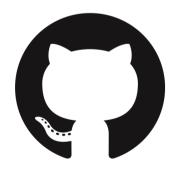

### Backup

# Some words of experience

- Not everything fits the streaming model
- Manually changing data is tricky
  - Be careful what you put in, have recovery method
- Stable deployment can be challenging
  - Especially Zookeeper and buggy clients
- Set up monitoring from the start
  - We use Prometheus and Grafana
  - <a href="https://github.com/yahoo/kafka-manager">https://github.com/yahoo/kafka-manager</a>